## Package 'rsinaica'

June 21, 2024

Type Package

Title Download Data from Mexico's Air Quality Information System

Version 1.1.0

Description Easy-to-use functions for downloading air quality data from the Mexican National Air Quality Information System (SINAICA). Allows you to query pollution and meteorological parameters from more than a hundred monitoring stations located throughout Mexico. See <<https://sinaica.inecc.gob.mx>> for more information.

License MIT + file LICENSE

URL <https://hoyodesmog.diegovalle.net/rsinaica/>, <https://github.com/diegovalle/rsinaica>

BugReports <https://github.com/diegovalle/rsinaica/issues>

Depends  $R$  ( $>= 3.2$ ) Imports dplyr, httr, jsonlite, lubridate, stats, stringr, utils Suggests knitr, rmarkdown, testthat Encoding UTF-8 LazyData TRUE RoxygenNote 7.3.1 NeedsCompilation no Author Diego Valle-Jones [aut, cre] Maintainer Diego Valle-Jones <diego@diegovalle.net> Repository CRAN Date/Publication 2024-06-21 07:20:02 UTC

#### **Contents**

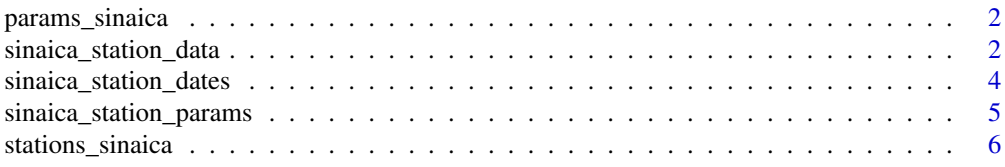

#### <span id="page-1-0"></span>**Index** [8](#page-7-0) **8**

params\_sinaica *Valid air quality parameters*

#### Description

Valid air quality parameters

#### Format

A data frame with 55 rows and 2 variables:

param\_code Abbreviation of the air quality parameter

param\_name Name of the air quality parameter

#### Source

[SINAICA](https://sinaica.inecc.gob.mx/)

#### Examples

head(params\_sinaica)

sinaica\_station\_data *Get air quality data from a single measuring station*

#### Description

Download data from a single station by specifying a parameter and a date range

#### Usage

```
sinaica_station_data(
  station_id,
  parameter,
  start_date,
  end_date,
  type = "Crude",
  remove_extremes = FALSE
\mathcal{E}
```
#### <span id="page-2-0"></span>Arguments

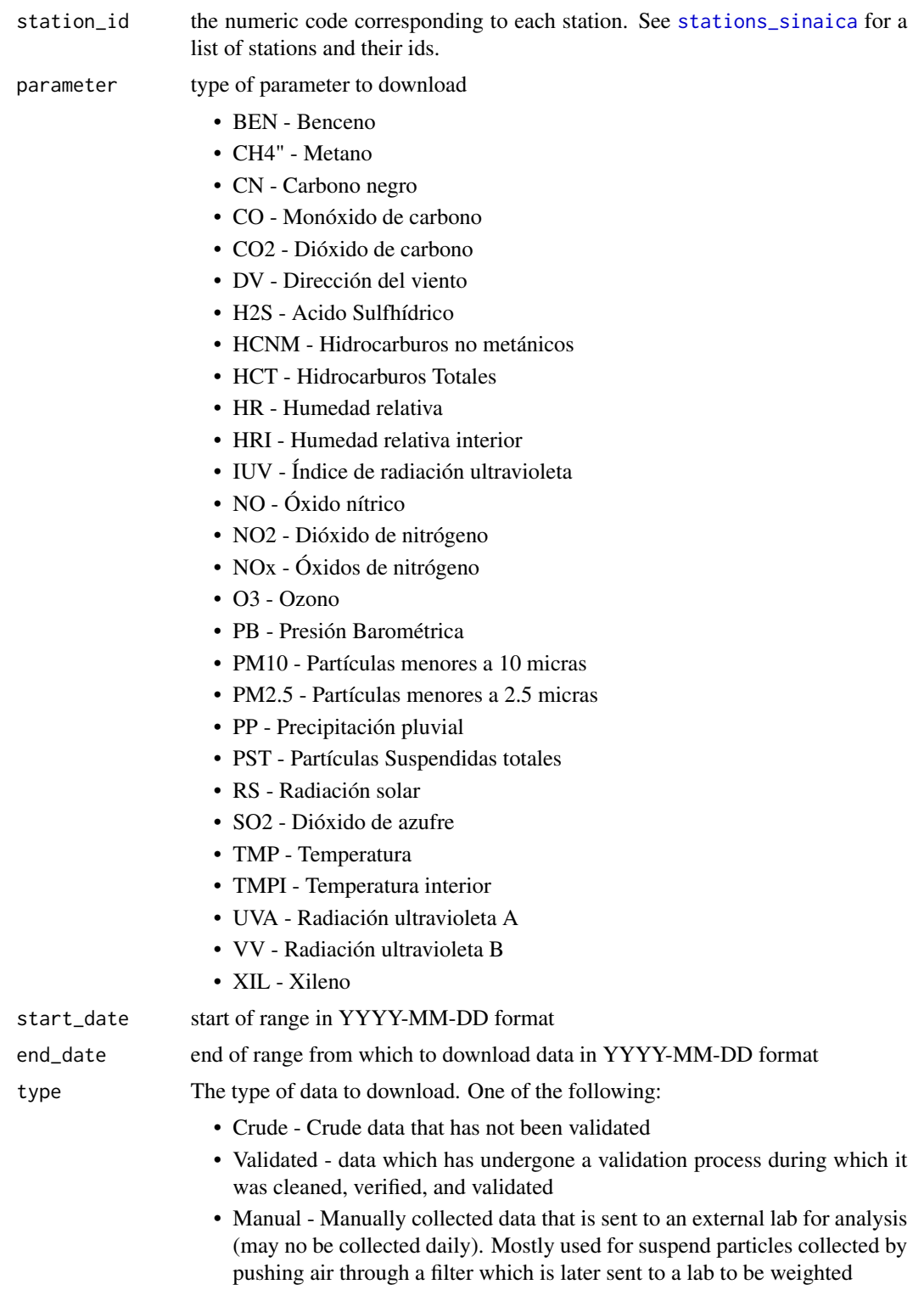

#### <span id="page-3-0"></span>remove\_extremes

whether to remove extreme values. For O3 all values above .2 are set to NA, for PM10 those above 600, for PM2.5 above 175, for NO2 above .21, for SO2 above .2, and for CO above 15. This is done so that the values match exactly those of the SINAICA website, but it is recommended that you use a more complicated statistical procedure to remove outliers.

#### Value

data.frame with air quality data. Care should be taken when working with hourly data since each station has their own timezone (available in the [stations\\_sinaica](#page-5-1) data.frame) and some stations reported the timezome in which they are located erroneously.

#### See Also

Crude data comes from <https://sinaica.inecc.gob.mx/data.php>, validated data from [https:](https://sinaica.inecc.gob.mx/data.php?tipo=V) [//sinaica.inecc.gob.mx/data.php?tipo=V](https://sinaica.inecc.gob.mx/data.php?tipo=V), and manual data from [https://sinaica.inecc.](https://sinaica.inecc.gob.mx/data.php?tipo=M) [gob.mx/data.php?tipo=M](https://sinaica.inecc.gob.mx/data.php?tipo=M)

#### Examples

```
stations_sinaica[which(stations_sinaica$station_name == "Xalostoc"), 1:5]
df <- sinaica_station_data(271, "O3", "2015-09-11", "2015-09-11", "Crude")
head(df)
```
sinaica\_station\_dates *Dates supported by a station*

#### Description

Start date and end date of the range for which SINAICA has data for an air quality station

#### Usage

```
sinaica_station_dates(station_id, type = "Crude")
```
#### Arguments

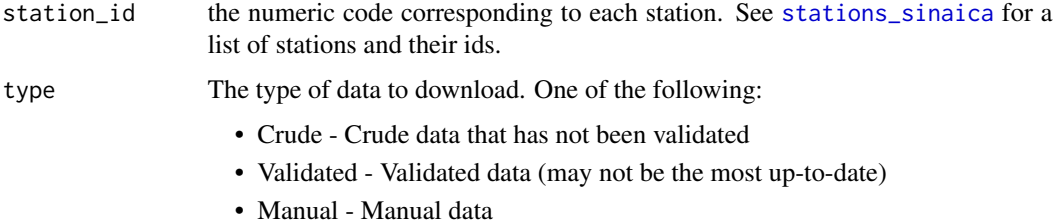

#### <span id="page-4-0"></span>sinaica\_station\_params 5

#### Value

a vector containing the date the station started reporting and end reporting date

#### Examples

```
## id 271 is Xalostoc. See `stations_sinaica`
df <- sinaica_station_dates(271, "Manual")
head(df)
```
sinaica\_station\_params

*Parameters supported by a station*

#### Description

List of air quality parameters of a measuring station for which SINAICA has data

#### Usage

```
sinaica_station_params(station_id, type = "Crude")
```
#### Arguments

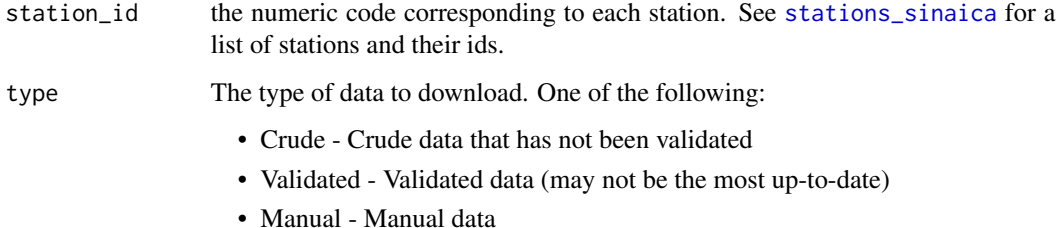

#### Value

a data.frame with the parameters supported by the station

#### Examples

```
## id 271 is Xalostoc. See `stations_sinaica`
df <- sinaica_station_params(271, "Crude")
head(df)
```
<span id="page-5-1"></span><span id="page-5-0"></span>

#### Description

This data set contains all the stations that report to the National Air Quality Information System [SINAICA.](https://sinaica.inecc.gob.mx)

#### Usage

data(stations\_sinaica)

#### Format

A data frame with 341 rows and 26 variables: station id Numeric code of the station station\_name Name of the station station\_code Abbreviation of the station network\_id Numeric code for the network network\_name Name of the network network\_code Abbreviation of the network street street ext exterior number interior interior number colonia colonia zip zip code state\_code state code municipio\_code municipio code year\_started date the station started operations altitude altitude in meters address address date validated last date the station was validated date\_validated2 second to last date the station was validated passed\_validation did the station pass validation video link to video of the station lat latitude lon longitude date\_started date the station started operations timezone time zone in which the station is located (may contain errors) street\_view link to Google Street View video\_interior link to video of the interior of the station

stations\_sinaica 7

#### Source

[SINAICA](https://sinaica.inecc.gob.mx/) ans Solicitud de Información 1612100005118

### Examples

head(stations\_sinaica)

# <span id="page-7-0"></span>Index

params\_sinaica, [2](#page-1-0)

sinaica\_station\_data, [2](#page-1-0) sinaica\_station\_dates, [4](#page-3-0) sinaica\_station\_params, [5](#page-4-0) stations\_sinaica, *[3](#page-2-0)[–5](#page-4-0)*, [6](#page-5-0)